# Computational Statistics. Chapter 2: Combinatorial optimization. Solution of exercises

Thierry Denoeux

2024-02-15

# **Question 1**

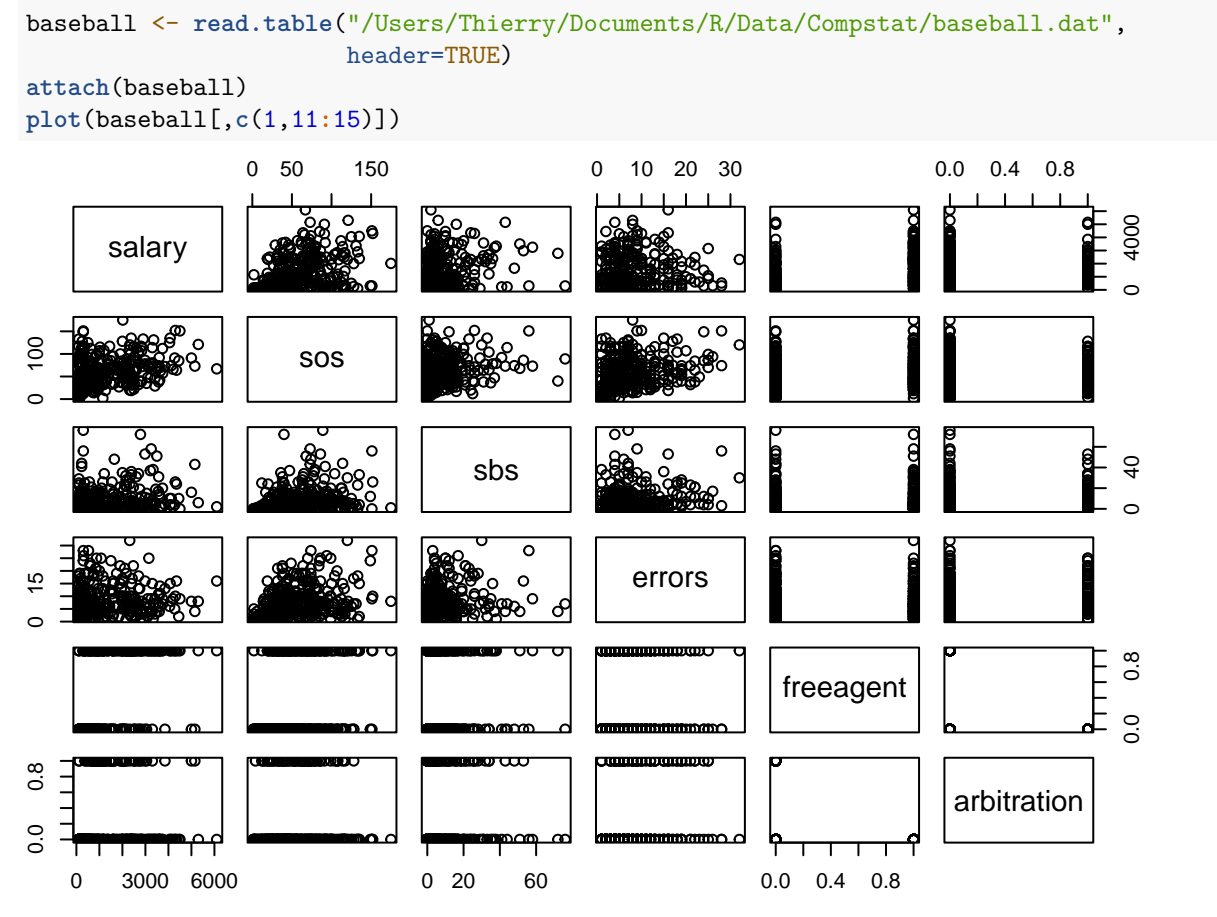

We notice that we cannot plot more than 5-6 variables in a matrix plot.

# **Question 2**

### **Question 2a**

We use function sample. The following function simulates  $p$  random draws from the set  $\{0, 1\}$  with replacement:

## **Question 2b**

In the following function, we treat separately the case where all predictors have been removed (i.e., all elements of vector theta are equal to zero), in which case we run the linear regression with the intercept only:

```
aic <-function(theta,data){
  if(all(theta==0)) # if all predictors have been removed, we have ony the intercept
    crit<-AIC(lm(salary~0,data=data)) else
    crit<-AIC(lm(salary~.,data=data[,c(1,which(theta==1)+1)]))
  return(crit)
}
```
#### **Question 2c**

The following function neighborhood generates a matrix of size  $p \times p$  containing the *p* neighbors of the current solution encoded in vector theta0:

```
neighborhood <- function(theta0){
   p<-length(theta0)
   Theta<-matrix(theta0,p,p,byrow=TRUE)
   diag(Theta)<-1-diag(Theta)
   return(Theta)
}
```
#### **Question 2d**

This is the main function. The arguments are: fun (the function to be optimized), neighbor (the function that computes the neighborhood of the current solution), the initial solution theta0, the maximum number N of iterations, the dataset data passed to function fun, and an argument disp with default value TRUE; if the argument has the value FALSE, intermediate results are not printed. The output is a list with two elements: the minimum of the objective function (objective) and the corresponding optimum value of the parameter (optimum).

```
local_search <- function(fun,neighbor,theta0,N=1000,data,disp=TRUE){
  p<-length(theta0)
  obj0<-fun(theta0,data)
  go_on<-TRUE
  t < -0while ((t<N) & go_on){
   t<-t+1
   Theta<-neighbor(theta0)
   Obj <- apply(Theta,1,fun,data)
   i_best<-which.min(Obj)
   obj<-Obj[i_best]
   if (obj>=obj0){ # solution has not improved
      go_on <- FALSE # stop
   } else{ # solution has improved
     theta0<-Theta[i_best,]
     obj0<-obj
   }
```

```
if(disp) print(c(t,obj0))
 } # end while
 return(list(objective=obj0,optimum=theta0))
}
```
Let us now use this function with a random search strategy, running it 50 times from 50 random starting points, and keeping the best solution:

```
p<-ncol(baseball)-1
M < -50AICbest<-Inf
for(i in 1:M){
  theta0<-initialize(p)
 opt<-local_search(aic,neighborhood,theta0,100,baseball,disp=FALSE)
  if(opt$objective<AICbest){
    opt_best<-opt
    AICbest<-opt$objective
  }
}
```
We print the AIC value and names of the predictors for the best model:

```
print(opt_best$objective)
## [1] 5375.362
Names<-names(baseball)
var_best<-which(opt_best$optimum==1)
print(Names[var_best+1])
## [1] "homeruns" "rbis" "walks" "sos" "freeagent"
## [6] "arbitration" "walksperso" "sbsobp"
```
### **Question 2e**

To generate the 2-neighborhood, we generate the 1-neighborhood of each neighbor in the 1 neighborhood. We must be careful to remove the initial solution at each stage, and to remove duplicate solutions:

```
neighborhood2 <- function(theta0){
  p <- length(theta0)
  Theta <- neighborhood(theta0)
  for(i in 1:p){
   Theta1 <- neighborhood(Theta[i,])
   Theta <- rbind(Theta,Theta1[-i,]) # remove initial solution
  }
  Theta <- unique(Theta,MARGIN=1) # remove duplicates
  return(Theta)
}
```
Let us test the local search algorithm with one- and two-neighborhood, starting from the same random initial solution:

```
set.seed(20240214)
ptm <- proc.time()
opt<-local_search(aic,neighborhood,theta0,100,baseball)
```
## [1] 1.000 5396.884

```
## [1] 2.000 5391.291
## [1] 3.000 5389.072
## [1] 4.000 5387.124
## [1] 5.000 5385.437
## [1] 6.000 5383.974
## [1] 7.000 5382.758
## [1] 8.000 5381.661
## [1] 9.000 5380.881
## [1] 10.000 5379.374
## [1] 11.000 5378.396
## [1] 12.000 5376.702
## [1] 13.00 5376.51
## [1] 14.000 5375.956
## [1] 15.000 5375.956
time1 <- proc.time() - ptm
print(which(opt$optimum==1))
## [1] 3 4 8 10 11 13 14 15 16 17 18 19 24 25
ptm <- proc.time()
opt<-local_search(aic,neighborhood2,theta0,100,baseball)
## [1] 1.000 5391.291
## [1] 2.000 5387.124
## [1] 3.000 5383.974
## [1] 4.000 5381.661
## [1] 5.000 5379.374
## [1] 6.000 5376.702
## [1] 7.000 5375.956
## [1] 8.00 5375.85
## [1] 9.00 5375.85
time2 <- proc.time() - ptm
print(which(opt$optimum==1))
## [1] 3 4 8 10 11 12 13 14 15 16 17 18 19 25
print(rbind(time1,time2))
## user.self sys.self elapsed user.child sys.child
## time1 0.843 0.007 0.852 0 0
## time2 7.579 0.101 7.973 0 0
```
In this case, using the 2-neighborhood allowed us to reach a slightly better solution, at the expense of a much higher computing time. We also observe that local search with the 2-neighborhood converges in a smaller number of steps. The results depend on the initialization, but this trend is generally observed.

# **Question 3**

#### **Question 3a**

This function returns one randomly selected element in the neighborhood of theta0:

```
new <- function(theta0){
 p<- length(theta0)
```

```
i<-sample(p,1)
  theta \leftarrow theta0
  theta[i]<-1-theta[i]
  return(theta)
}
```
## **Question 3b**

The arguments of function simulated\_annealing below are: fun (the function to be optimized), new (the function that returns a random candidate solution), the initial solution theta0, the initial temperature tau0, the initial stage length m0, parameters a and b of the cooling schedule, the minimum temperature taumin used as a stopping criterion, the dataset data passed to function fun, and the trace flag disp. The output is a list with four elements: the minimum of the objective function (objective), the corresponding optimum value of the parameter (optimum), and two vectors: the trace of the error function (Obj) and the temperature (Tau).

```
simulated_annealing <-function(fun,new,theta0,tau0=10,m0=10,a=0.9,
                               b=10,taumin=0.01,data,disp=TRUE){
 p<-length(theta0)
  obj0<-fun(theta0,data)
  tau<-tau0
  m -mOTau<-tau0
  Obj<-obj0
  while (tau>taumin){
   for(t in 1:m){
      theta<-new(theta0)
      obj<-fun(theta,data)
      proba<-min(1,exp((obj0-obj)/tau))
      if(runif(1)<proba){
        theta0<-theta
        obj0<-obj
      }
      Tau<-c(Tau,tau)
      Obj<-c(Obj,obj0)
   } # end for
   tau<-tau*a
   m<-m+b
    if(disp) print(c(tau,m,obj0))
  } # end while
  return(list(objective=obj0,optimum=theta0,Obj=Obj,Tau=Tau))
}
```
# **Question 3c**

We now run this function after giving values to the parameters:

 $tau0<-10$  $m0<-10$  $a < -0.9$  $b < -10$ taumin<-0.1

```
opt <- simulated_annealing(fun=aic,new=new,theta0,tau0,m0,a,b,taumin,
                           data=baseball,disp=FALSE)
```
We print the final value of the error function as well as the selected predictors:

```
print(opt$objective)
## [1] 5375.362
print(Names[which(opt$optimum==1)+1])
## [1] "homeruns" "rbis" "walks" "sos" "freeagent"
## [6] "arbitration" "walksperso" "sbsobp"
```
We draw the trace of the error and the temperature vs. the number of iterations:

```
plot(opt$Obj,type="l",xlab="iterations",ylab="error")
```
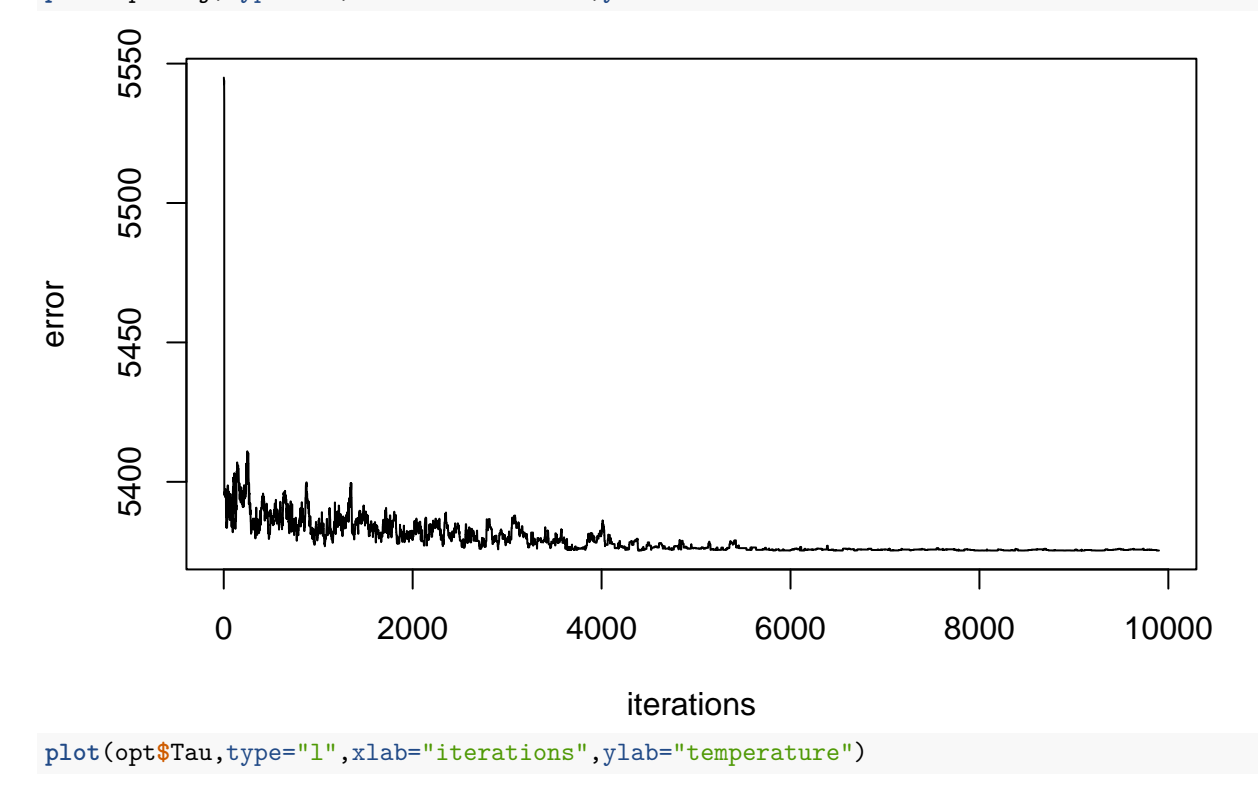